## SAP ABAP table CDBD\_PARTNER\_S {Business transaction - Partner - set}

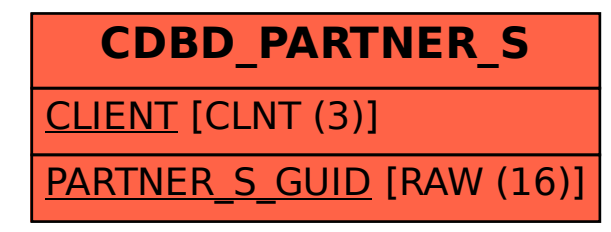